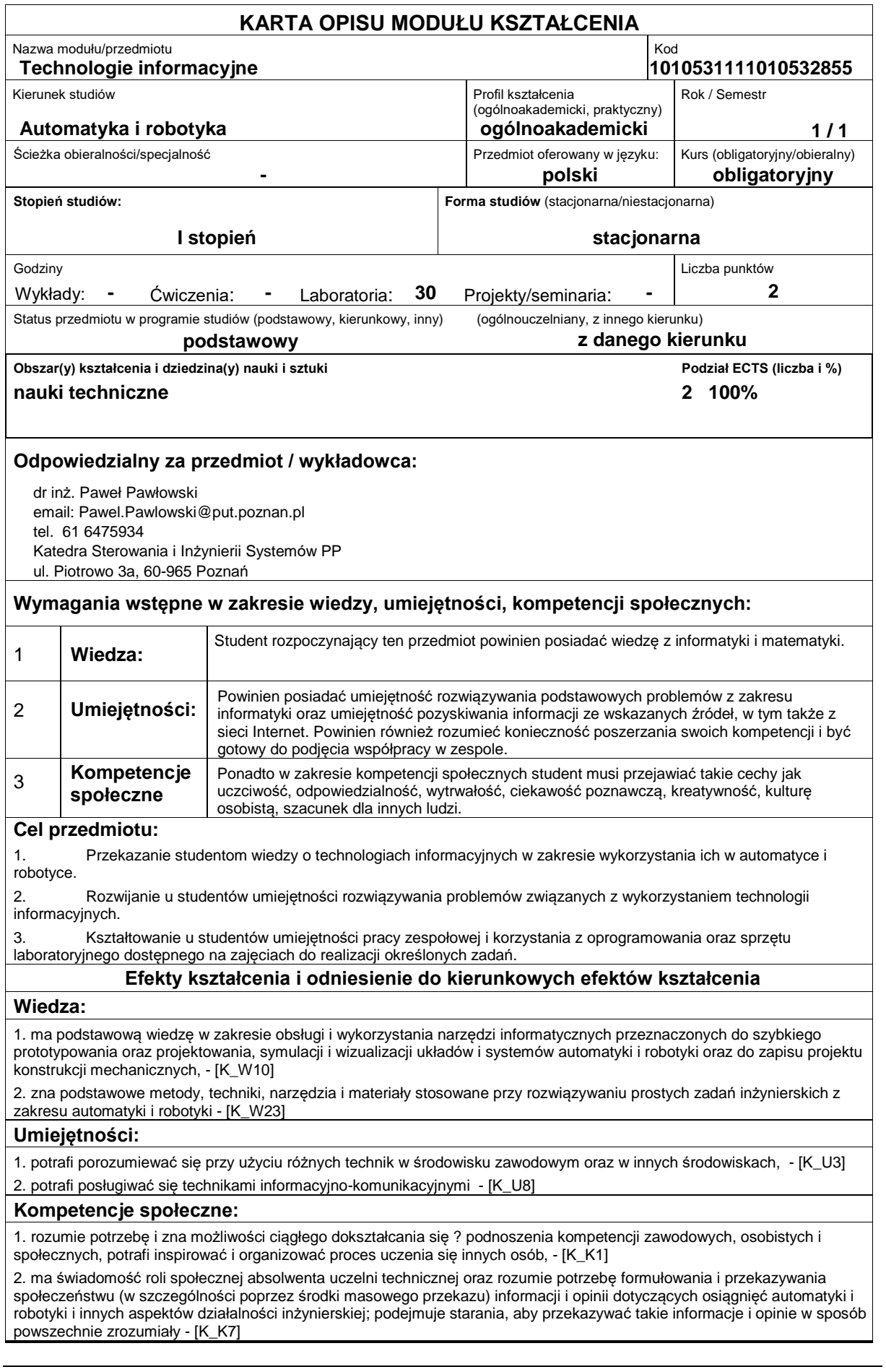

### **Sposoby sprawdzenia efektów kształcenia**

Efekty kształcenia przedstawione wyżej weryfikowane są w następujący sposób:

Ocena formująca:

a) w zakresie laboratoriów:

na podstawie oceny bieżącego postępu realizacji zadań.

Ocena podsumowująca:

b) w zakresie laboratoriów weryfikowanie założonych efektów kształcenia realizowane jest przez:

ocenianie ciągłe, na każdych zajęciach (odpowiedzi ustne) ? premiowanie przyrostu umiejętności posługiwania się poznanymi zasadami i metodami,

ocenę sprawozdania przygotowywanego w trakcie zajęć (na ocenę pozytywną wymagane jest uzyskanie 50% liczby punktów możliwych do zdobycia); ocena ta obejmuje także umiejętność pracy w zespole 2/3-osobowym.

Uzyskiwanie dodatkowych punktów za aktywność podczas zajęć, w szczególności za:

omówienia dodatkowych aspektów zagadnienia,

efektywność zastosowania zdobytej wiedzy podczas rozwiązywania zadanego problemu,

umiejętność współpracy w ramach zespołu praktycznie realizującego zadanie szczegółowe w laboratorium,

uwagi związane z udoskonaleniem materiałów dydaktycznych,

wskazywanie trudności percepcyjnych studentów, umożliwiające bieżące doskonalenie procesu dydaktycznego.

# **Treści programowe**

Zajęcia laboratoryjne prowadzone są w formie czternastu 2-godzinnych ćwiczeń odbywających się w laboratorium, poprzedzonych 1-godzinną sesją instruktażową na początku semestru oraz 1-godzinnymi zajęciami podsumowującymi. Ćwiczenia realizowane są przez zespoły 2/3-osobowe.

Program zajęć laboratoryjnych obejmuje następujące zagadnienia:

1. Wprowadzenie do środowiska zautomatyzowanego składu tekstu LaTeX: szablony dokumentów, kompilacja dokumentu; wstawiane znaków specjalnych, edycja równań, tabel, odsyłaczy do literatury.

2. Prezentacje multimedialne: klasa Beamer (LaTeX), przygotowanie przykładowej prezentacji, wstawianie obiektów multimedialnych, techniki poprawnej prezentacji treści.

3. Wprowadzenie do środowiska symulacyjno-programistycznego Matlab cz.1: okna użytkownika, tryb interpretera, podstawowe działania w środowisku Matlab, formaty liczbowe, iloczyn wektorowy i skalarny, najmniejsza wspólna wielokrotność, największy wspólny dzielnik, działania na macierzach, wyznacznik macierzy.

4. Wprowadzenie do środowiska Matlab cz.2: sposoby tworzenia programów użytkownika, wektoryzacja, dwuwymiarowe i trójwymiarowe wykresy funkcji, wyznaczanie pierwiastków wielomianu, numeryczne obliczanie całek, współrzędne biegunowe, pętle.

5. Liczby zespolone: część rzeczywista i urojona, moduł i argument liczb zespolonych, postać wykładnicza liczb zespolonych, liczby zespolone sprzężone, działania na liczbach zespolonych, geometryczna interpretacja liczb i działań zespolonych.

6. Systemy liczbowe: reprezentacja liczb w systemach komputerowych, naturalny kod binarny (NKB), kod ósemkowy i szesnastkowy, reprezentacje stałoprzecinkowe liczb, reprezentacja znak-moduł (ZM), reprezentacja uzupełnienia do podstawy ? kod U2, kod dziesiętny zakodowany dwójkowo (BCD-8421), reprezentacja zmiennoprzecinkowa liczb w standardzie IEEE-754 w pojedynczej i podwójnej precyzji, dodawanie liczb w formacie U2 jako działanie w grupie skończonej.

7. Podstawowe operacje na obrazach nieruchomych: sposoby reprezentacji obrazów komputerowych, podstawowe operacje na obrazach nieruchomych, format zapisu obrazów czarno-białych, wyświetlanie obrazu, transformacja Helmerta (skalowanie i obrót obrazu), transformacja afiniczna, przykład sposobu korekcji zniekształceń geometrycznych obrazu.

8. Podstawowe operacje na obrazach barwnych: odwołania do elementów macierzy, macierze wielowymiarowe, modele przestrzeni barw RGB i CMYK, standard YCbCr, obrazy indeksowane.

9. Elementy grafiki trójwymiarowej: sceny trójwymiarowe zawierające grafy danych lub modele obiektów 3D, funkcje grafiki 3D, ustawianie mapy kolorów, interpolacja kolorów, regulacja oświetlenia i punktu widzenia obiektów, wyświetlanie sceny.

10. Histogram jednowymiarowy, histogram dwuwymiarowy, właściwości histogramu, obliczanie korelacji sygnałów.

11. Weryfikacja sekwencji znaków w numerach PESEL, dowodu osobistego oraz kont bankowych: systemy zabezpieczeń ciągów liczbowych, sumy kontrolne, numery kont bankowych, numer identyfikacyjny PESEL, numery dokumentów osobistych.

12. Szybkie wprowadzanie kodów numerycznych: kody kreskowe jednowymiarowe i dwuwymiarowe, kod EAN-13, kod QR.

13. Środowisko do symulacji komputerowej Simulink; techniki szybkiego testowania i prototypowania systemów przetwarzania sygnałów, automatyki i robotyki, przykłady symulacji prostych obiektów regulacji automatycznej.

14. Prezentacja nowoczesnych urządzeń do rejestracji, przetwarzania i przesyłania sygnałów: czujników, przetworników dźwięku i obrazu, procesorów sygnałowych, systemów wbudowanych, sterowników, rejestratorów, urządzeń sieci komputerowych, urządzeń telekomunikacyjnych i telewizyjnych.

15. Podsumowanie laboratorium, prace uzupełniające.

#### Metody dydaktyczne:

1. Zajęcia laboratoryjne: badania symulacyjne w środowisku Matlab, rozwiązywanie zadań, ćwiczenia praktyczne, wykonywanie eksperymentów, dyskusja, analiza wyników, praca zespołowa, prezentacja

#### **Literatura podstawowa:**

1. Technologia informacyjna, Skibicki D., Wydawnictwa Uczelniane UTP, Bydgoszcz, 2012

2. MATLAB ? środowisko obliczeń naukowo-technicznych, Brzózka J., Dorobczyński L., PWN, Warszawa, 2008

3. MATLAB 7 dla naukowców i inżynierów, Pratap R., PWN, Warszawa, 2010

4. MATLAB i Simulink ? poradnik użytkownika, Mrozek B., Mrozek Z., Helion, Gliwice, 2010

## **Literatura uzupełniająca:**

1. Komputerowa symulacja układów automatycznej regulacji w środowisku Matlab/Simulink, Łysakowska B., Mzyk G., Oficyna Wydawnicza Politechniki Wrocławskiej, 2005

2. Praktyka przetwarzania obrazów z zadaniami w programie Matlab, Wróbel Z., Koprowski R., Akademicka Oficyna Wydawnicza EXIT, Warszawa, 2008

3. Podstawy cyfrowego przetwarzania sygnałów ? ćwiczenia laboratoryjne z wykorzystaniem programu Matlab, Łuksza A., Wydawnictwo Akademii Morskiej w Gdyni, 2008

4. Informatyka z Matlabem, Ostanin A., Helion, Gliwice, 2004

5. Metody numeryczne w programie Matlab, Stachurski M., Mikom, Warszawa, 2003

6. Zbiór zadań z podstaw automatyki ? rozwiązania analityczne oraz komputerowe w środowisku Matlab, Kula K., Wydawnictwo Akademii Morskiej w Gdyni, 2009

7. Identyfikacja obiektów i sygnałów ? teoria i praktyka dla użytkowników Matlaba, Zimmer A., Englot A., Politechnika Krakowska, 2005

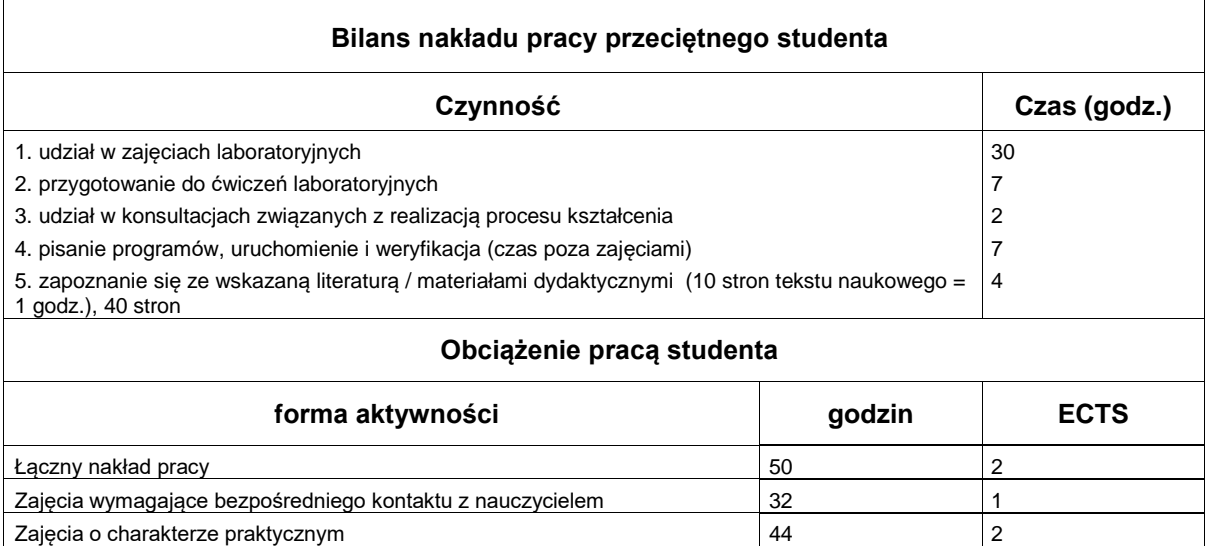